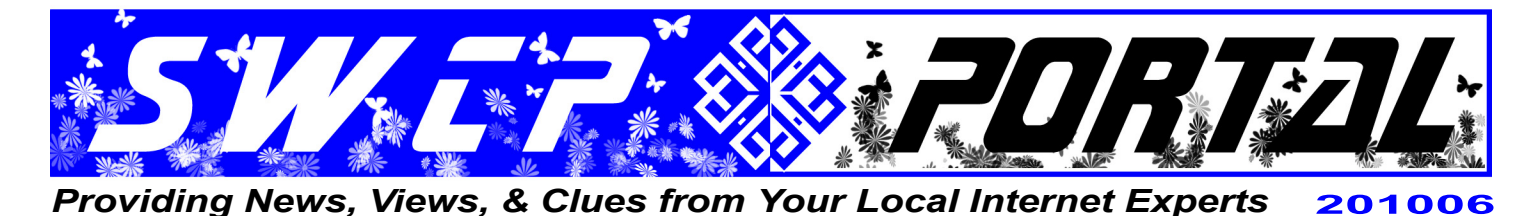

#### *Summer Vacation Issue*

# **Keeping in touch while traveling**

Summer vacation offers a chance to roam around the world or just relax somewhere far away from the cares of home and office. But even on a much-deserved holiday, many people don't want to be completely cut off from their normal lives while away.

Southwest Cyberport offers several convenient ways for travelers to keep in touch via both web access and email, including a **nationwide roaming service** which may be a cheaper way to connect than either our 800 number or iPass.

#### **Statewide Dial-up**

We serve both the **Los Alamos/Santa Fe** and **Albuquerque** metro areas with different local dial-up numbers.

- Albuquerque (56K): (505) **938-1410**, (505) **998-5999**
- Los Alamos/Santa Fe (56K): (505) **438-0193**

#### **Nationwide Dial-up**

We have an 800 number for dial-up that's good in the 48 contiguous states for *\$10/hour* connection time (or around *17 cents/minute*, which may be better than some long distance rates), **(800) 658-6973**, plus a toll-free out-of-town Help Desk number, **(888) 792-7266**.

#### **iPass Worldwide Access**

SWCP partners with **iPass**, which allows dial-up via local ISPs virtually anywhere on the globe. Rates start at less than *\$3/hour* in the continental US. To use iPass, you first need to download the latest software and phonebooks through our website. SWCP *strongly* recommends that you read the documentation and test the connection *before* leaving town.

#### **National Roaming Service**

Like iPass this option allows SWCP customers to dial in via local ISPs, but is limited to the US and parts of Canada. However, it only costs *\$5/month* for access, plus whatever is charged according to your dial-up plan. Webhosting and Remote Access customers are just charged *\$1/hour*, while it costs all SWCP Broadband users a mere *\$0.20/hour*.

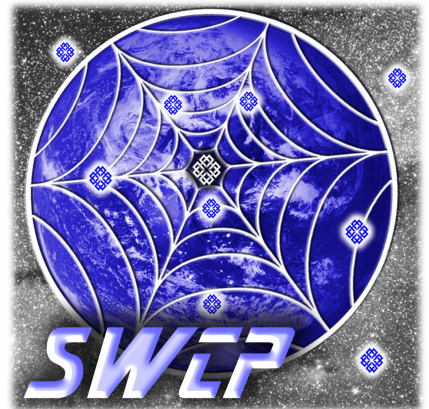

To utilize, you will need to download the local phone numbers for the cities you plan to visit before you go from the **Member Tools** section at the SWCP website.

You'll also need to add *@swcp.com* to your username when dialing into them. Since billing is per username you will only want to use one, (like "smith" or "Psmith") so remember which one you choose.

While both our National Roaming Service and iPass allow you to dial-in to SWCP via local ISPs, authentication to read email or news may require additional steps.

> For more information, see our website or call Tech Support before you go.

#### **Worldwide Webmail Access**

Anywhere you can get on the Internet and reach our homepage, you can get your email by means of any one of our **Webmail** systems, such as **Roundcube**, the newest. You can do all your normal email operations online and even check what spam has been filtered. Your incoming messages stay on our server so you can access them from any computer anywhere. The service is free to members.

To find out about our Webmail options and iPass visit our homepage at *www.swcp.com*.

We also offer free email **forwarding** or if you're really getting away, out-of-office **autoreplies**. To set up an automatic vacation message, just email the Help Desk, *help@swcp.com*, with the text you want along with the dates you'll be gone. Or manage your away message with our **Mail Filter** control panel yourself at *https://members.swcp.com/mailfilter/*.

## **Sending Email from Anywhere**

For customers traveling with laptops, your email client can be reconfigured so you can send directly through SWCP's email server from anywhere you can get online. This is useful if you have Internet access through hotel Wi-Fi, for example.

It used to be that all outgoing email went through an open channel called "**port 25**". With the rise of publicaccess wireless systems in coffee shops, hotels, and airports, this open port became a magnet for all kinds of mischief, so many providers have now blocked it.

The solution is simply to reconfigure your email account to use a different, more secure port. Select the option to "*Use authentication*" or "*Use username and password*" (this instruction is called different things in

*Continued on back*

**SOUTHWEST CYBERPORT** 5021 Indian School NE, Suite 600, Albuquerque, NM 87110-8910 USA *help@swcp.com* | Phone: (505) 232-7992 **|** *swcp.com* **|** *Member, AIBA keepitquerque.org*

#### *Continued from front*

different programs). The software should pick either **port 465** or **587**. If "*Secure Password Authentication*" is an option, do *not* enable it. Instead, *do* make sure that the "SSL" option is enabled in order to protect your password from being sniffed in transit.

This should allow you to send email from anywhere you can get online. To make sure you know how to do it, call Tech Support here before you travel and we'll happily walk you through it.

# **Travel Tips**

Whether off to Grandma's house or a tropical beach, there's plenty of online help available for the journey.

*Albuquerque Sunport -* Check for flight delays, arrival and departure times, restrictions, etc.: *www.cabq.gov/airport*

*Cheap airfares* – Plenty of sites offer discount travel options. Here are a few; use your own discretion and check the fine print: *Best Fares* – last minute help: *www.bestfares.com Expedia –* book trips anywhere: *www.expedia.com Priceline* – bid on flights, hotels, rentals, vacation packages, etc.: *www.priceline.com*

*Flight tracking* – Follow private and commercial flights across the country live online, or plan your own: *flightaware.com*

*RailRunner –* Travel in style along the Rio Grande corridor: *www.nmrailrunner.com*

*NM State Park Reservations* – Reserve a camping spot from 1 day to 6 months in advance: *newmexicostateparks.reserveamerica.com*

*National Park Reservations* – For all federally-run recreation sites, festivals, events, and other activities: *www.recreation.gov*

*Health* – Keep up with current travel alerts for your destination and get health care info from the CDC: *wwwnc.cdc.gov/travel/*

*Safety –* Updates on restrictions and trouble-saving travel tips from the Transportation Safety Administration: *www.tsa.gov/travelers/index.shtm*

*Weather -* Get the latest forecasts for anywhere in North America: *www.wunderground.com*

*World Weather –* Plan your trip with the weather at your destination: *www.weather2travel.com*

*Current Road Conditions -* Don't get caught in a jam, courtesy of the State Department of Transportation: *www.nmroads.com*

*Maps and Directions -* Find the shortest or most scenic route there and back again, with street and overhead views, too: *maps.google.com*

*Gas Prices -* Lists cheap local prices anywhere in the US and Canada: *www.gasbuddy.com*

# **Exploring the Universe by Desktop**

Whether you get away for the summer or not, you can easily bring the wonders of the universe home.

First, start off each morning with fantastic images from space with NASA's **Astronomy Picture of the Day**: *antwrp.gsfc.nasa.gov/apod/astropix.html* Then, NASA's **Photojournal** lets you explore our own solar system: *photojournal.jpl.nasa.gov*.

More amazing space photos can be found at the **Hubble Heritage** site: *heritage.stsci.edu/index.html* and at NASA's own **Hubble Gallery**: *hubblesite.org/gallery*.

Find out the time and location eclipses can be or have been seen past, present, or future at NASA's **Eclipse Website**: *eclipse.gsfc.nasa.gov/eclipse.html*.

**Google Earth**, which comes in several professional grades as well as a free version, is not limited to Earth but includes the Sky, our Moon, and Mars as well. Download all versions at *earth.google.com*. Various peculiar and interesting things discovered with it can be seen at **Google Earth Hacks**: *www.gearthhacks.com*.

Download Microsoft's own **Worldwide Telescope** application, which boasts high-resolution graphics and educational virtual tours: *www.worldwidetelescope.org*.

Observe the stars with a real telescope driven by your computer at **New Mexico Skies**, where you can rent a scope in the dark southeastern portion of our state: *www.nmskies.com*. Or, participate in live observations in much the same way with telescopes from around the world at **SLOOH Space Camera**: *www.slooh.com*

 To locate the Space Station, the Hubble Telescope, other satellites, comets, planets or just what's visible in the sky from anywhere, a site called **Heavens Above** can find them for you: *www.heavens-above.com*.

You'll need to put in a location to use, either your own city name, or that of any place your are interested in what the view overhead is like. Latitude and longitude will also work.

# **Human Carrier**

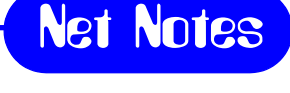

Recently a scientist became the first human being ever infected with a computer virus. Dr. Mark Gasson from the University of Reading in England had a computer chip inserted in his hand which was then infected with an electronic virus. The device, which enabled him to pass through security doors and use his cellphone, is a more sophisticated version of the chips used to ID pets. Similar versions are also in use here in the US in medic alert bracelets.

The demonstration proved that the chip was able to pass the computer virus to external control systems. If other implanted chips had then connected to the system, they too would have been corrupted. As medical implanted devices become more sophisticated, the risk of such security threats will likely increase.